## **Decoratieve sneeuwvlokken**

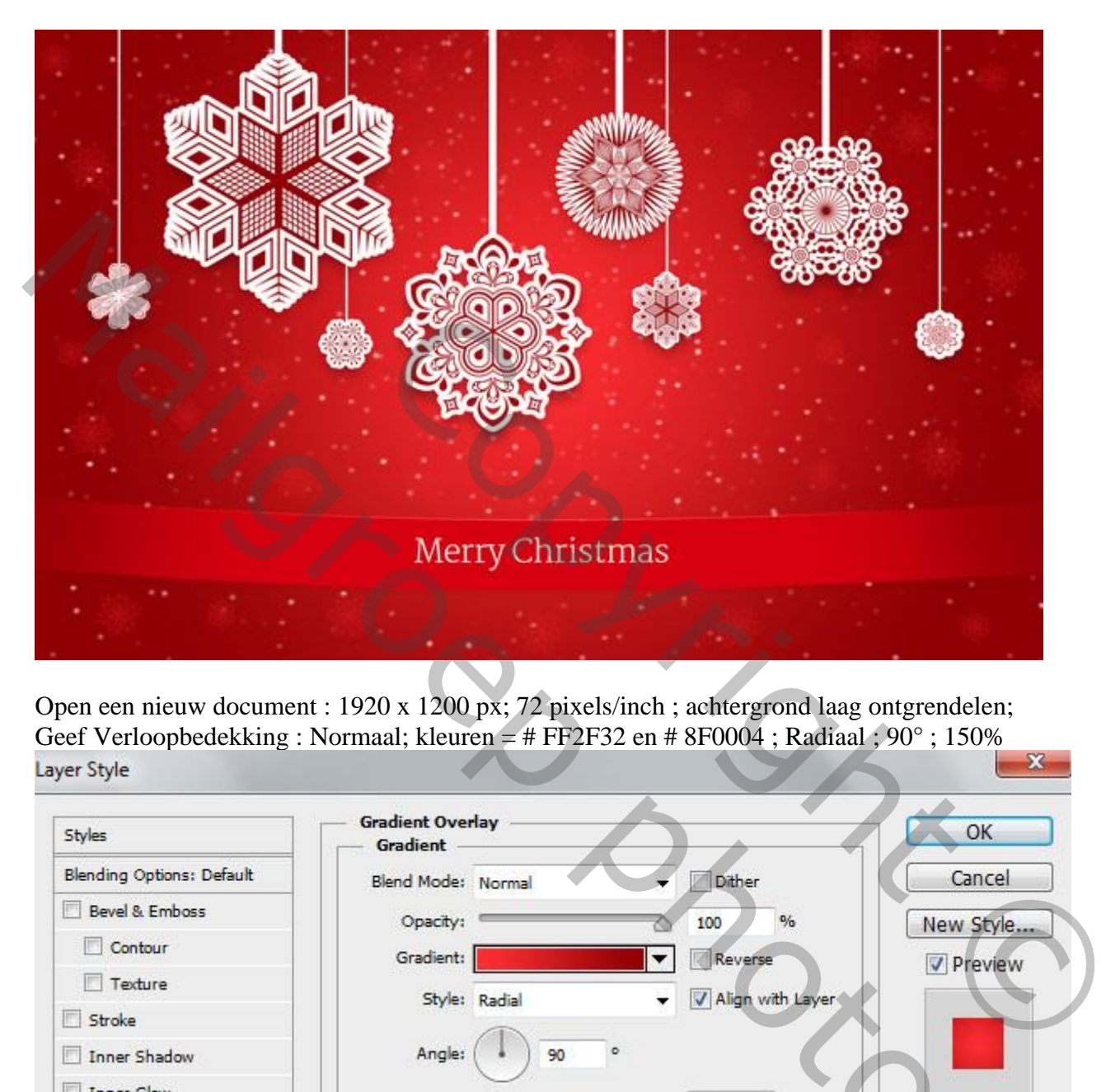

Open een nieuw document : 1920 x 1200 px; 72 pixels/inch ; achtergrond laag ontgrendelen; Geef Verloopbedekking : Normaal; kleuren = # FF2F32 en # 8F0004 ; Radiaal ;  $90^{\circ}$  ; 150%

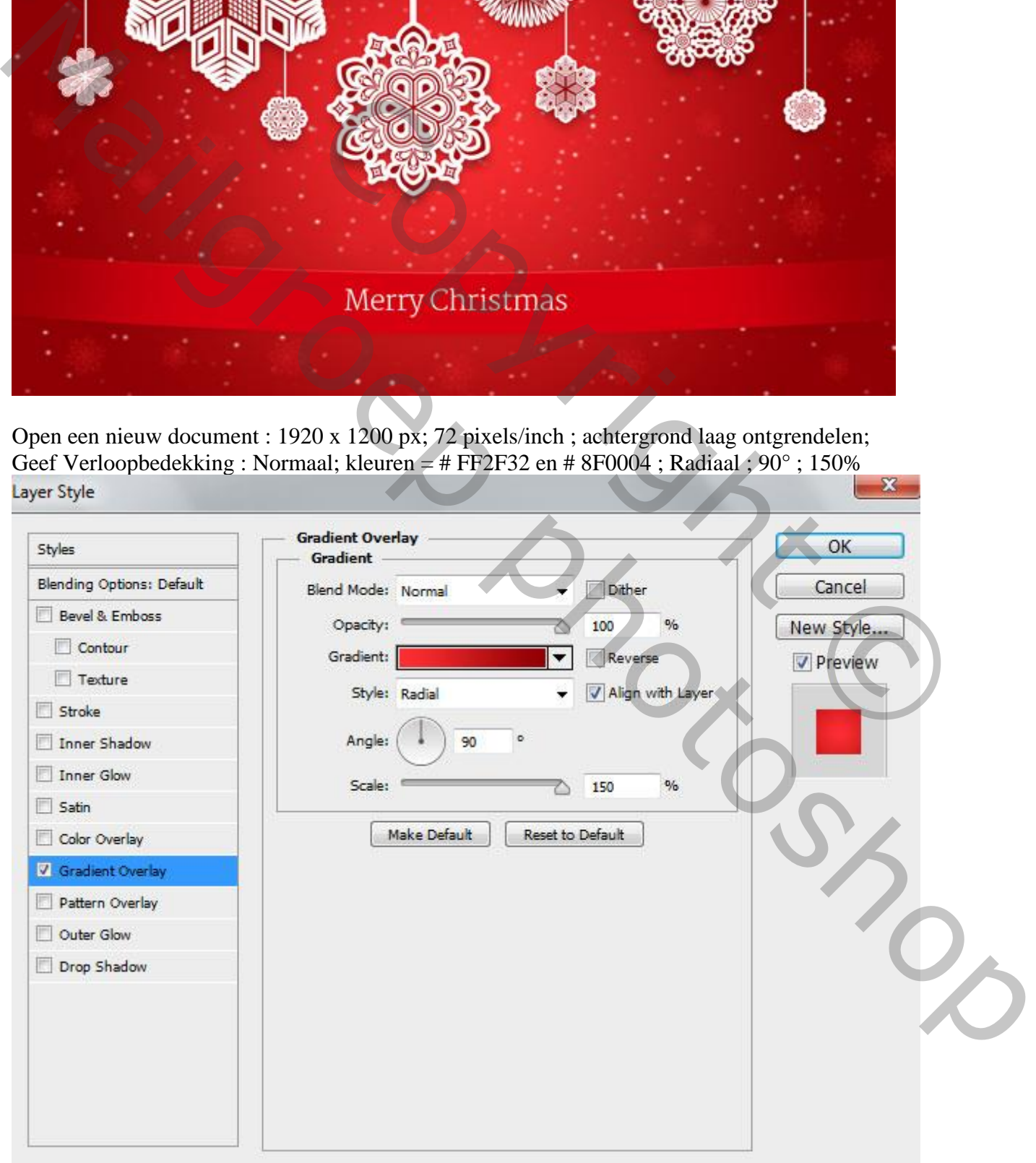

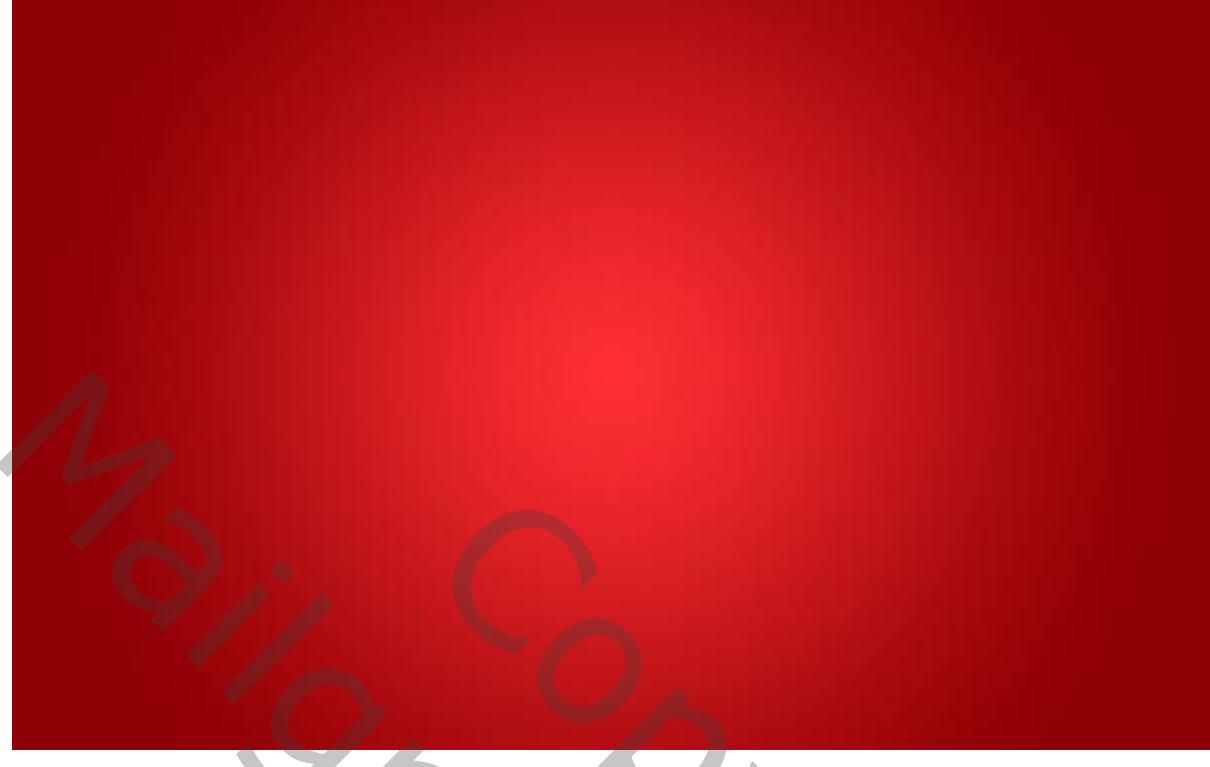

Nieuwe laag; zachte rond penseel; Palet Penselen (F5); instellingen aanpassen.

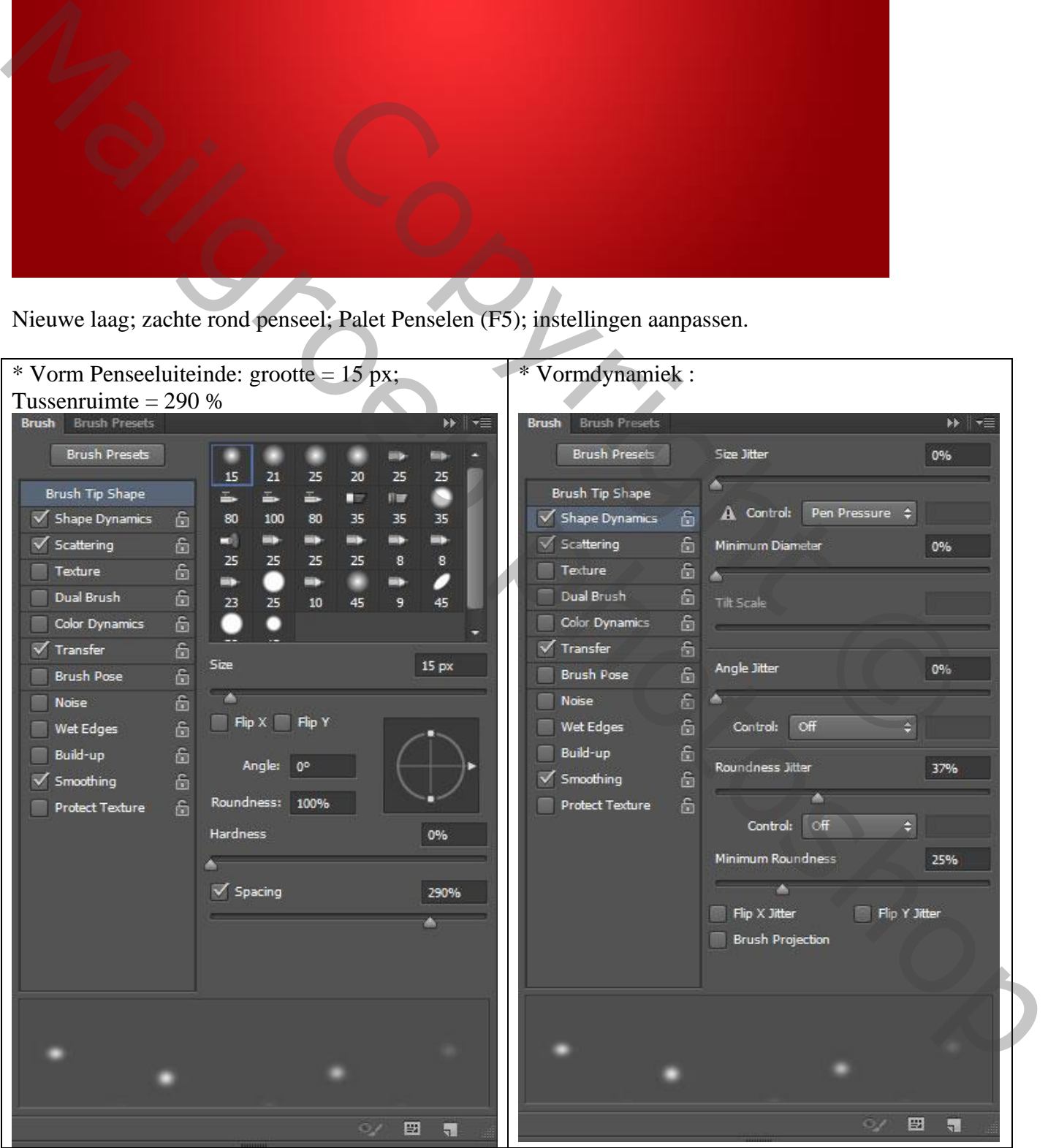

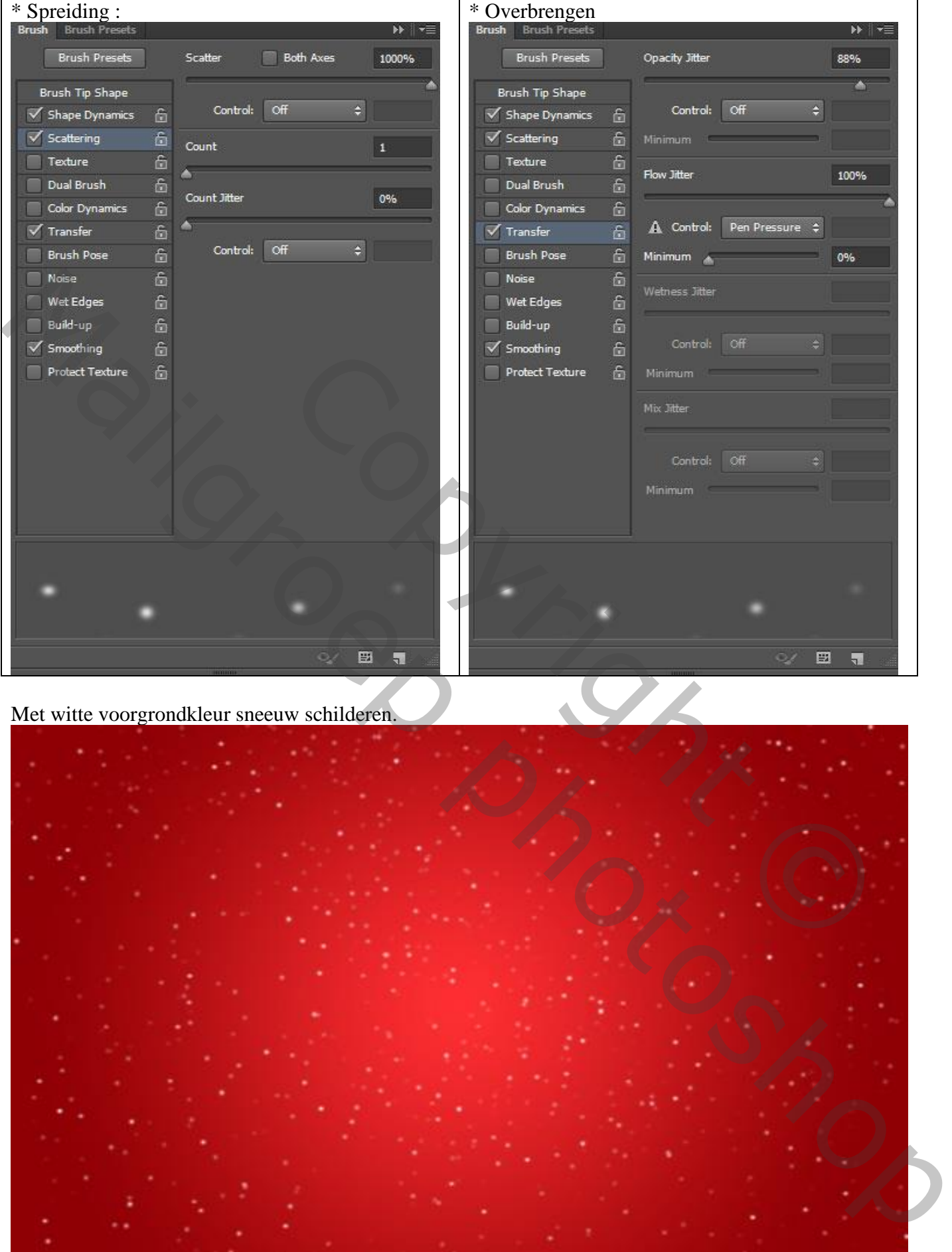

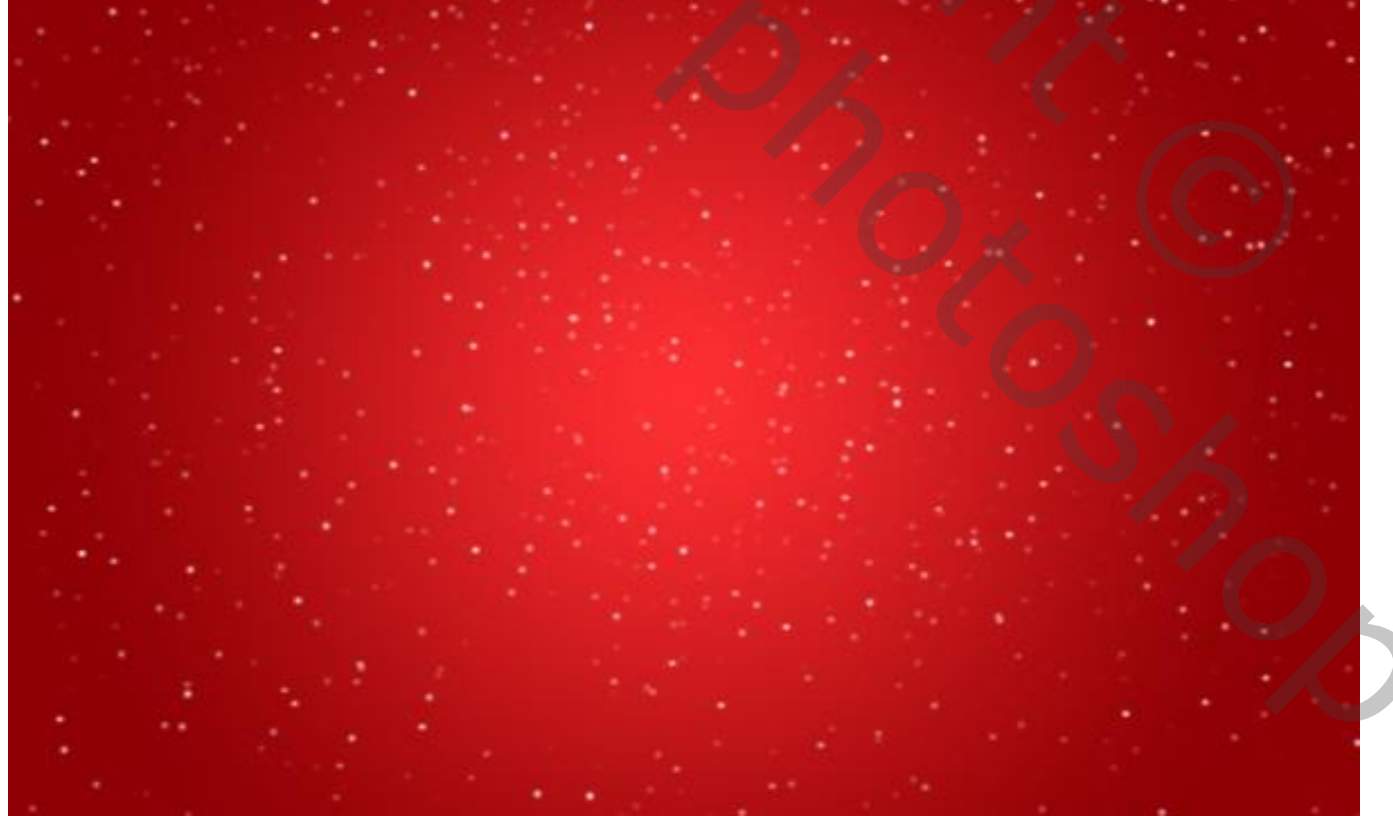

De "decoratieve sneeuwvlokken laden bij de vormen.

Nieuwe laag; Aangepaste vormen (U). Zoek de volgende vorm onder aan het menu en dubbelklik vervolgens op een miniatuur van een vorm om deze te selecteren.

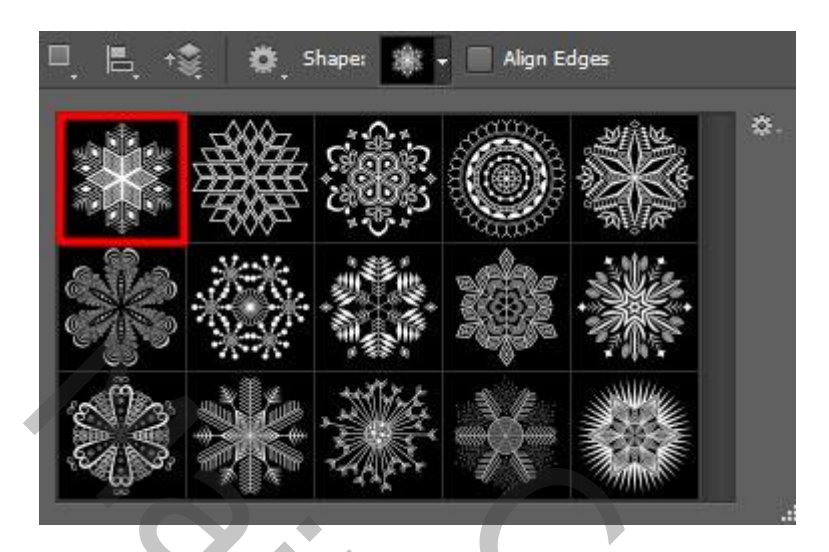

Klik en sleep om de sneeuwvlok tekenen met de kleur # EE282B .

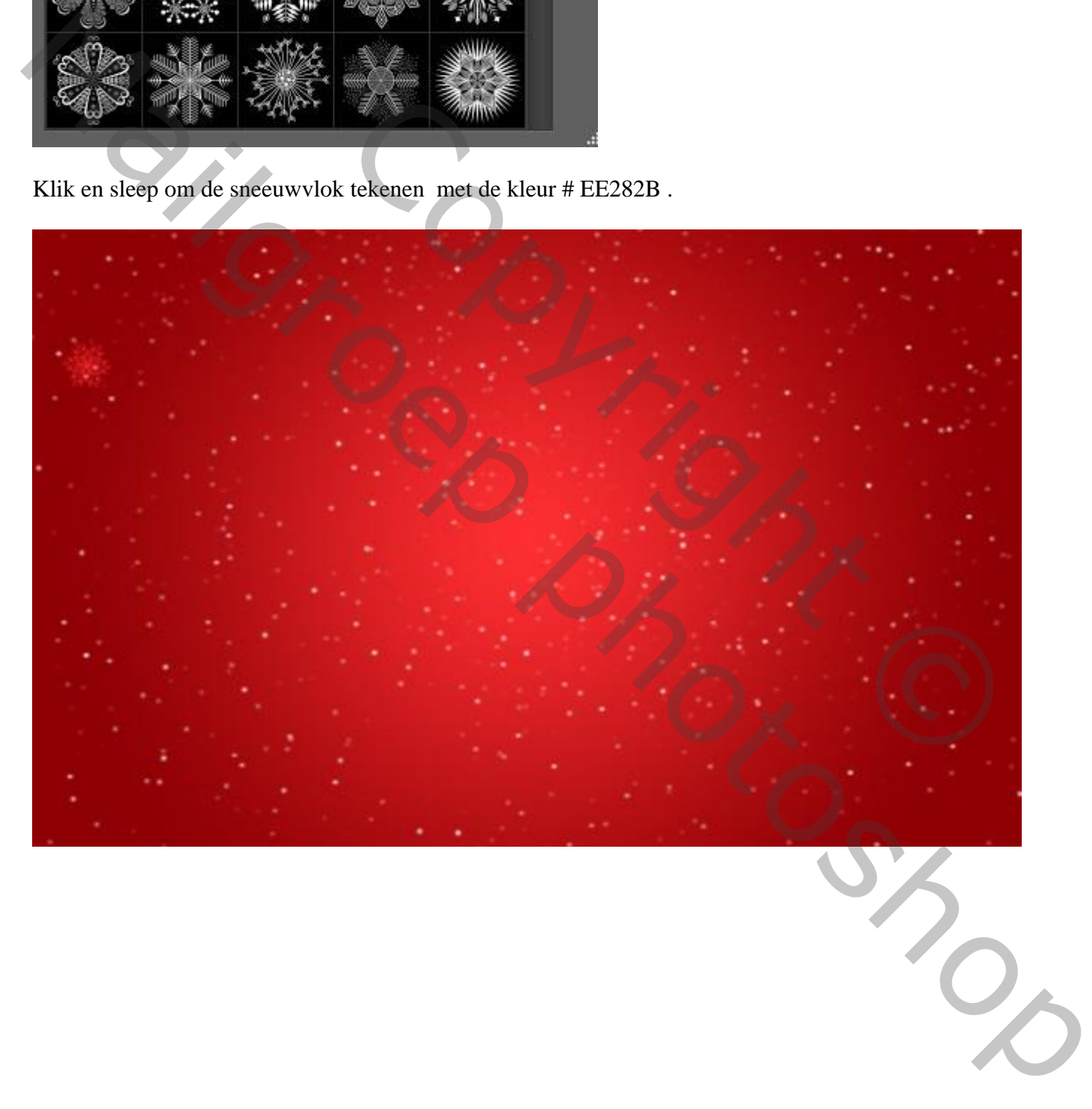

Dupliceer de laag verschillende keren; plaats en grootte aanpassen van de vlokken (Ctrl + T)

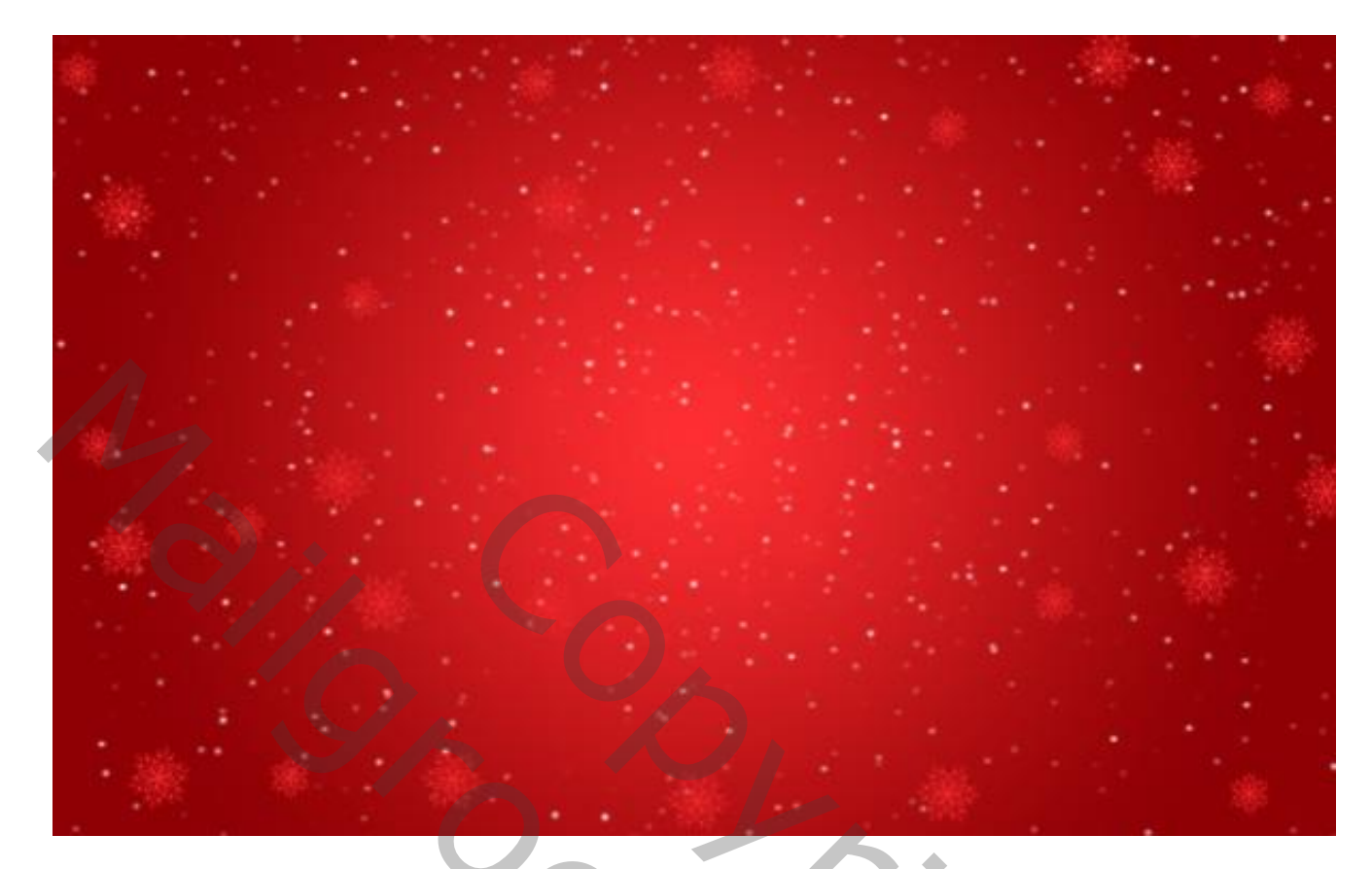

Al deze lagen groeperen; Vulling voor de groep = 39% ; of laat die op 100% staan.

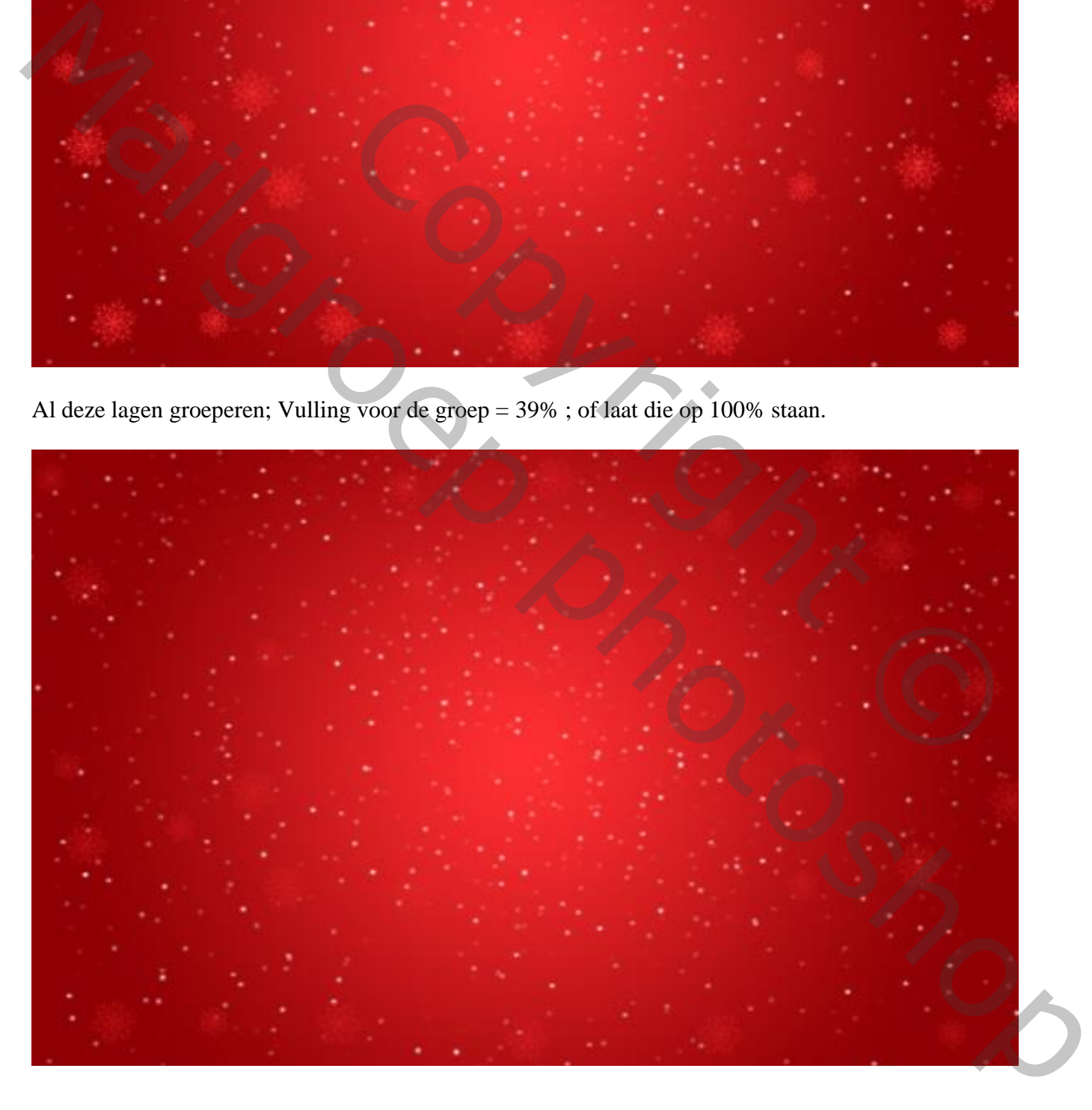

Rode rechthoekvorm tekenen, kleur = # D70010 .De rechthoekvorm aanpassen door ankerpunten toe te voegen, omzetten; probeer ongeveer onderstaande vorm te bekomen.

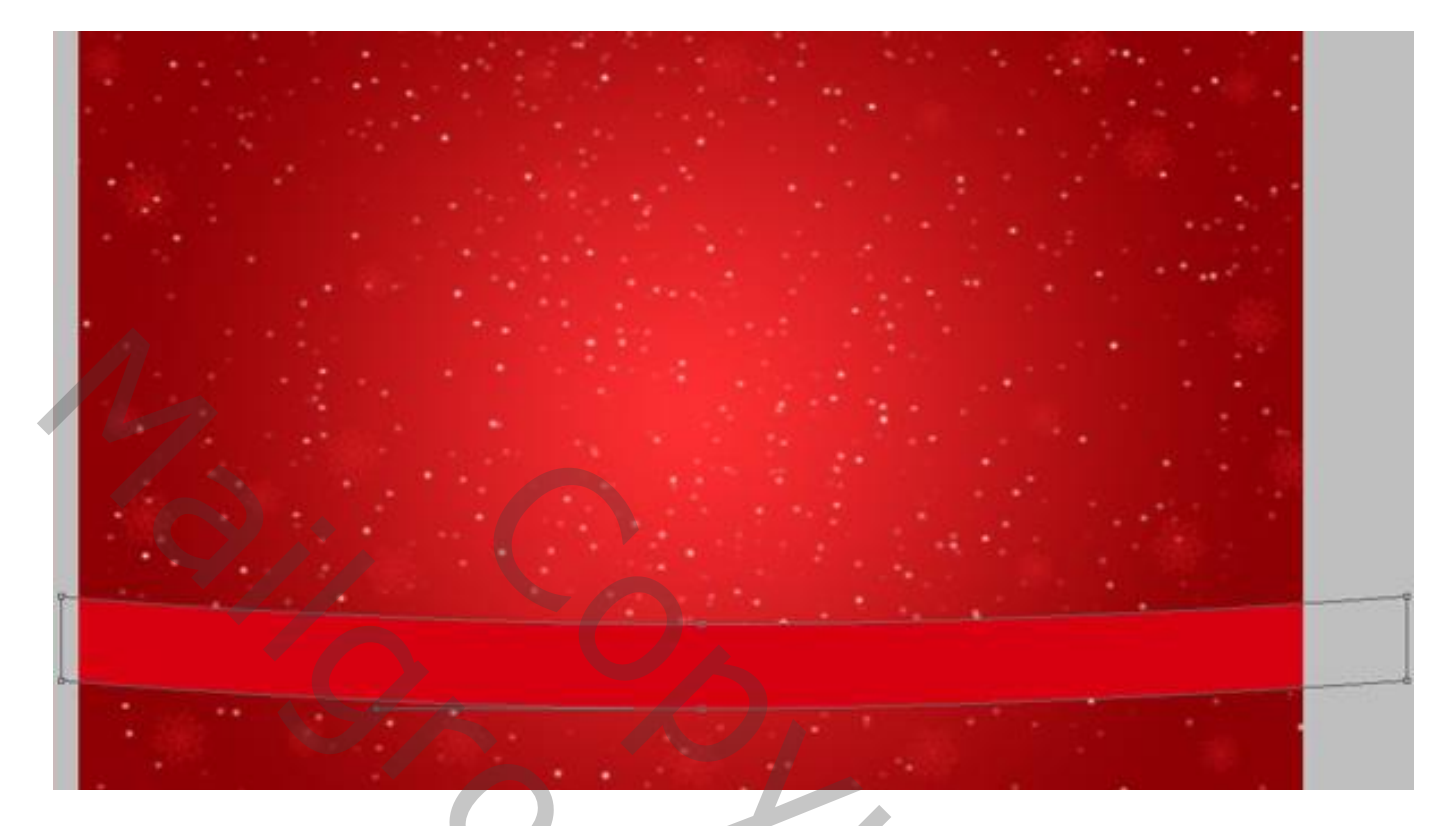

Geef laagstijl 'Slagschaduw' : Vermenigvuldigen, zwart, 8 %; 90°; 5 px; 0%; 21 px.

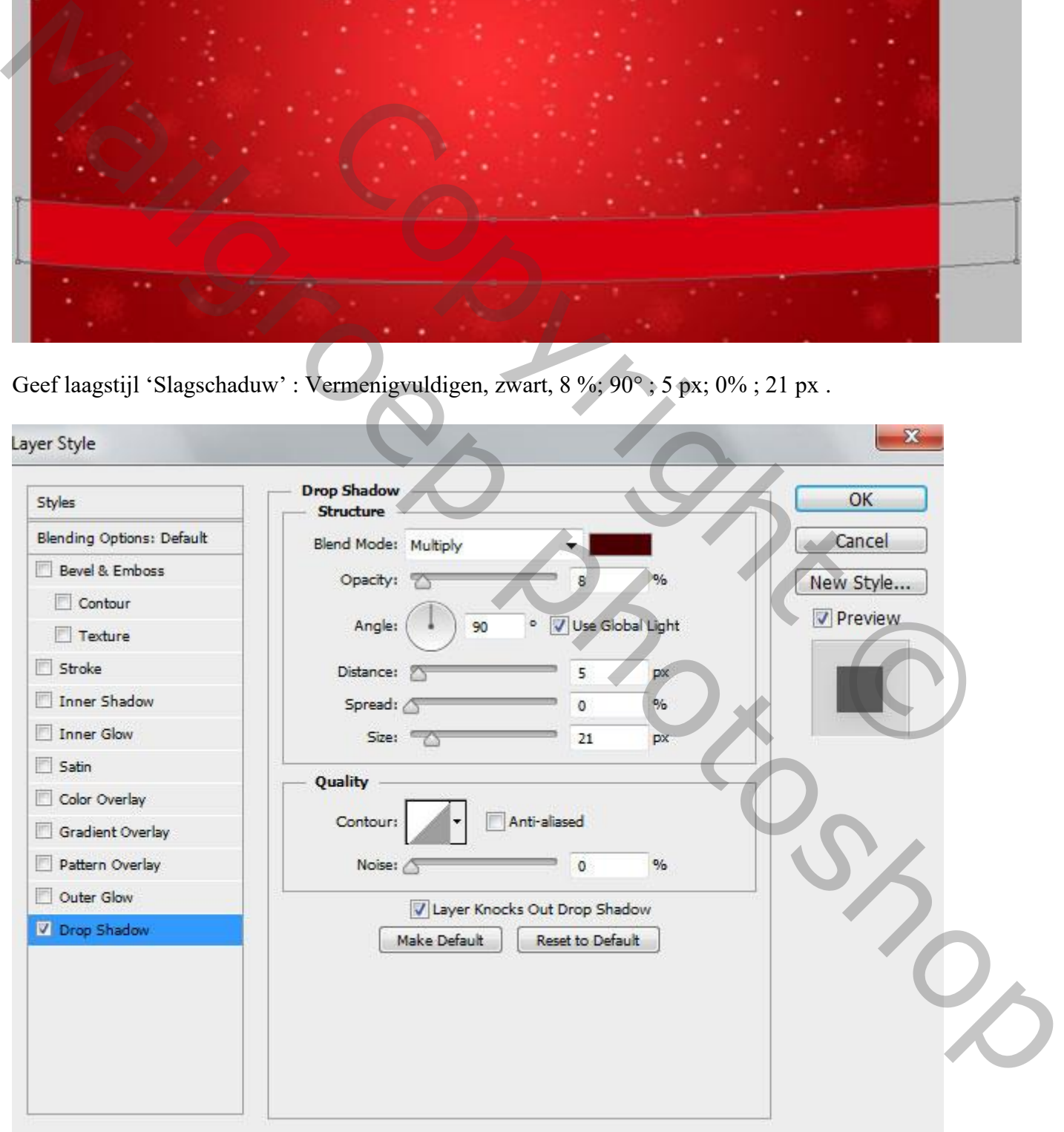

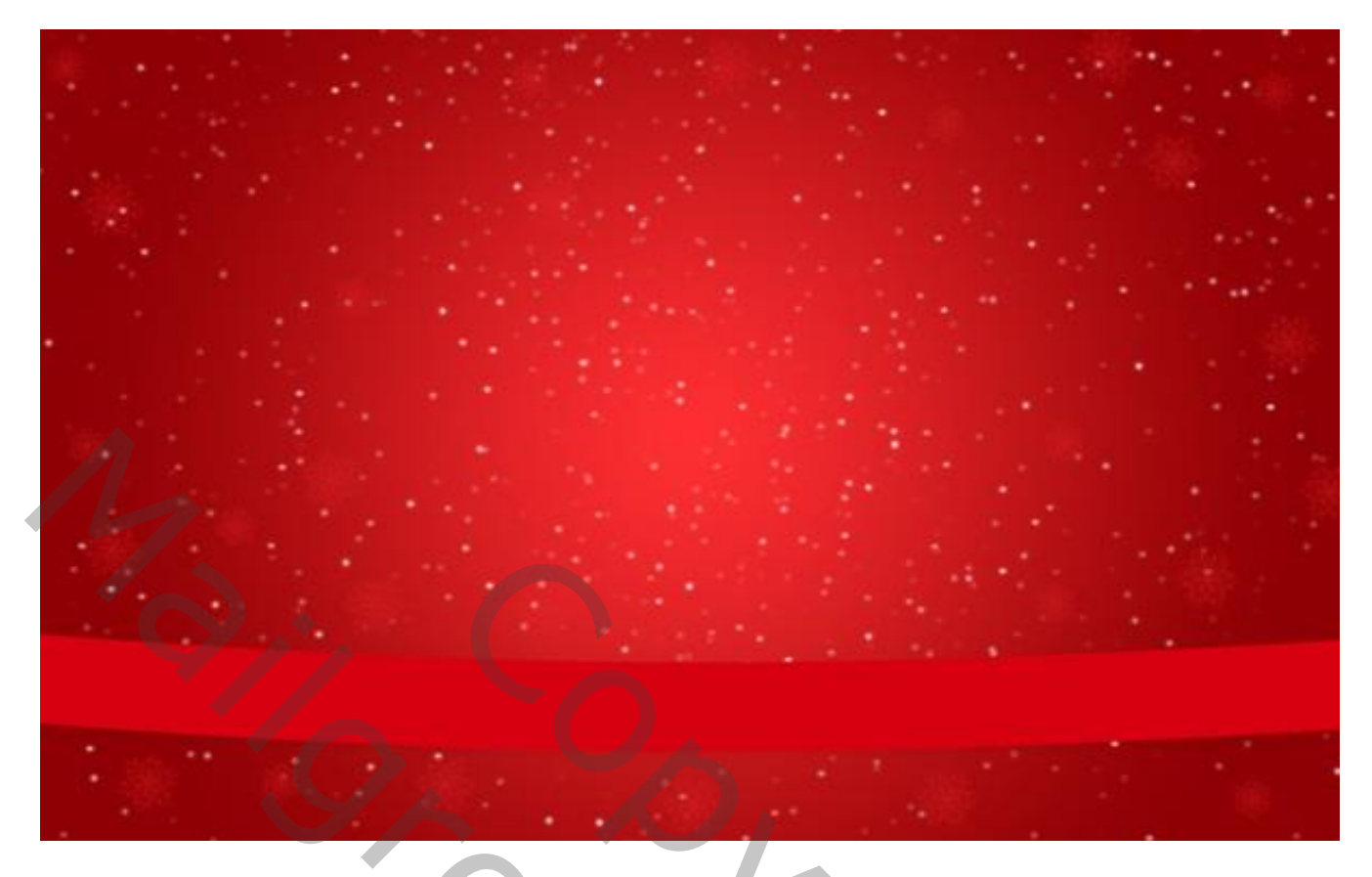

Nieuwe laag; zacht rond penseel, kleur = # ; donkere randen schilderen; Maak van de laag een Uitknipmasker

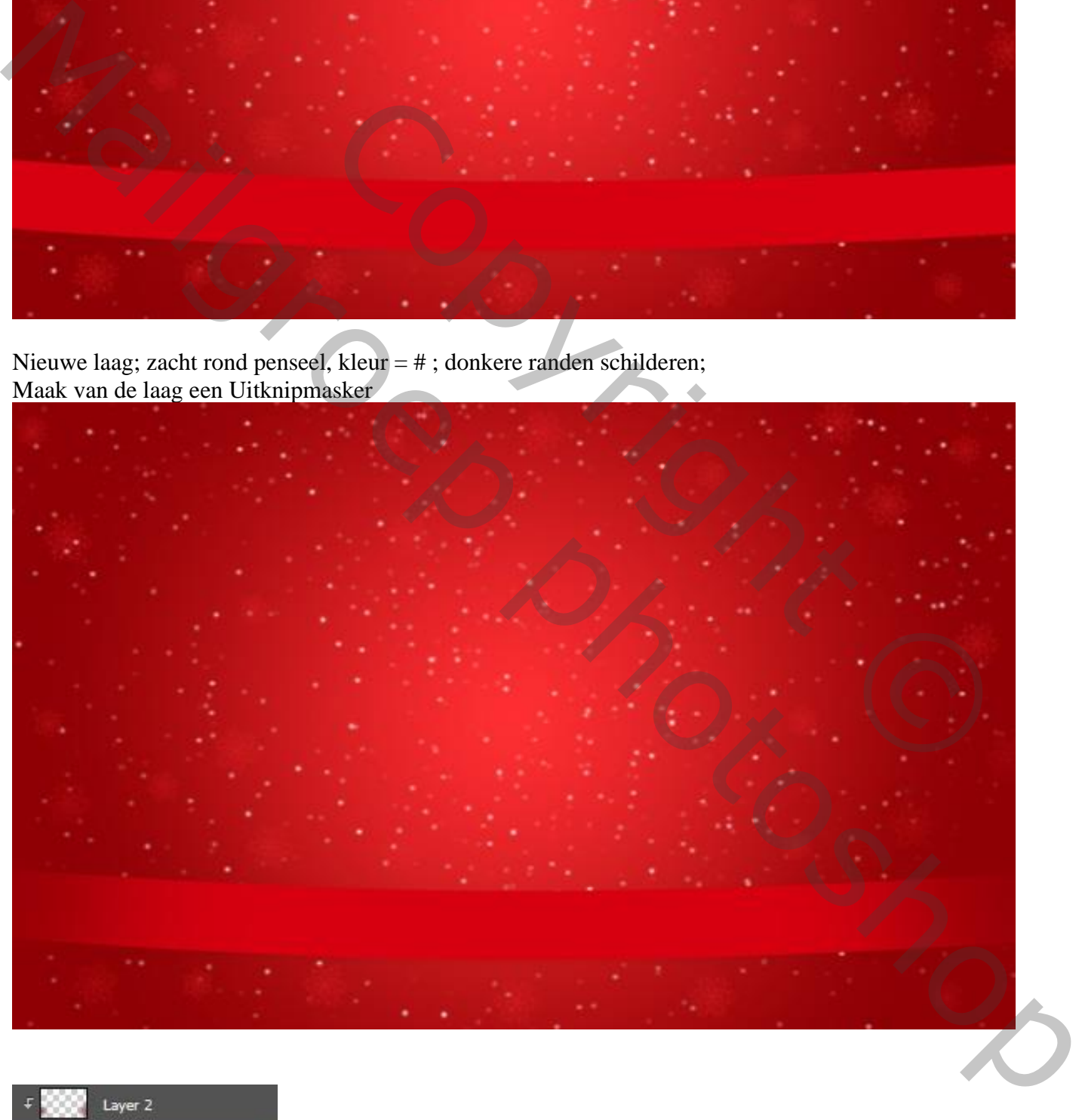

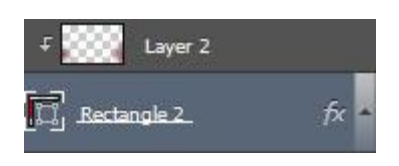

Sneeuwvlokken – blz. 7 Vertaling T

Dupliceer vorige rechthoek; zet laagvulling op 0%; geef Laagstijl 'Lijn' voor deze kopie laag. Layer Style  $-\mathbf{x}$ 

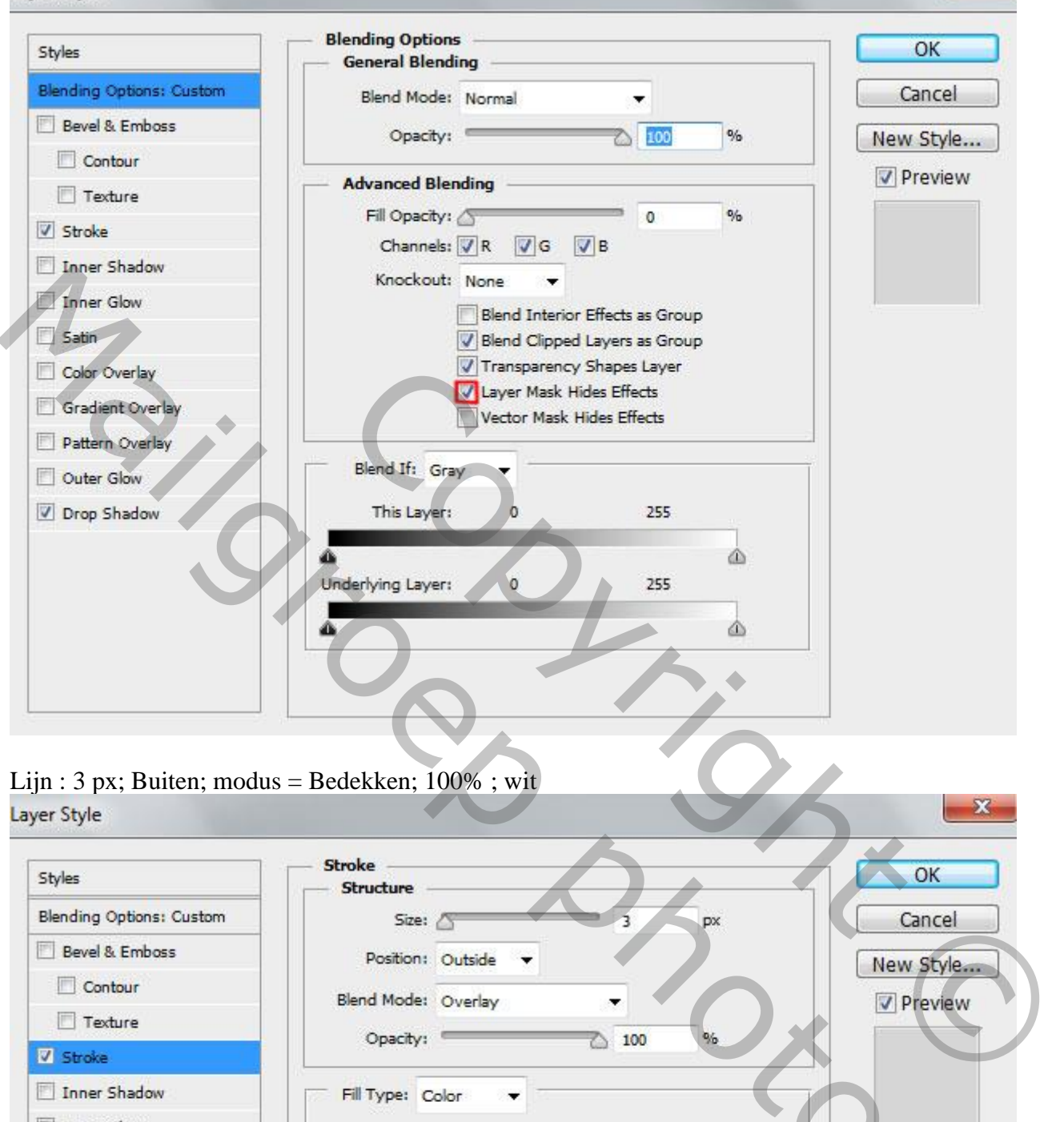

## Lijn : 3 px; Buiten; modus = Bedekken; 100% ; wit

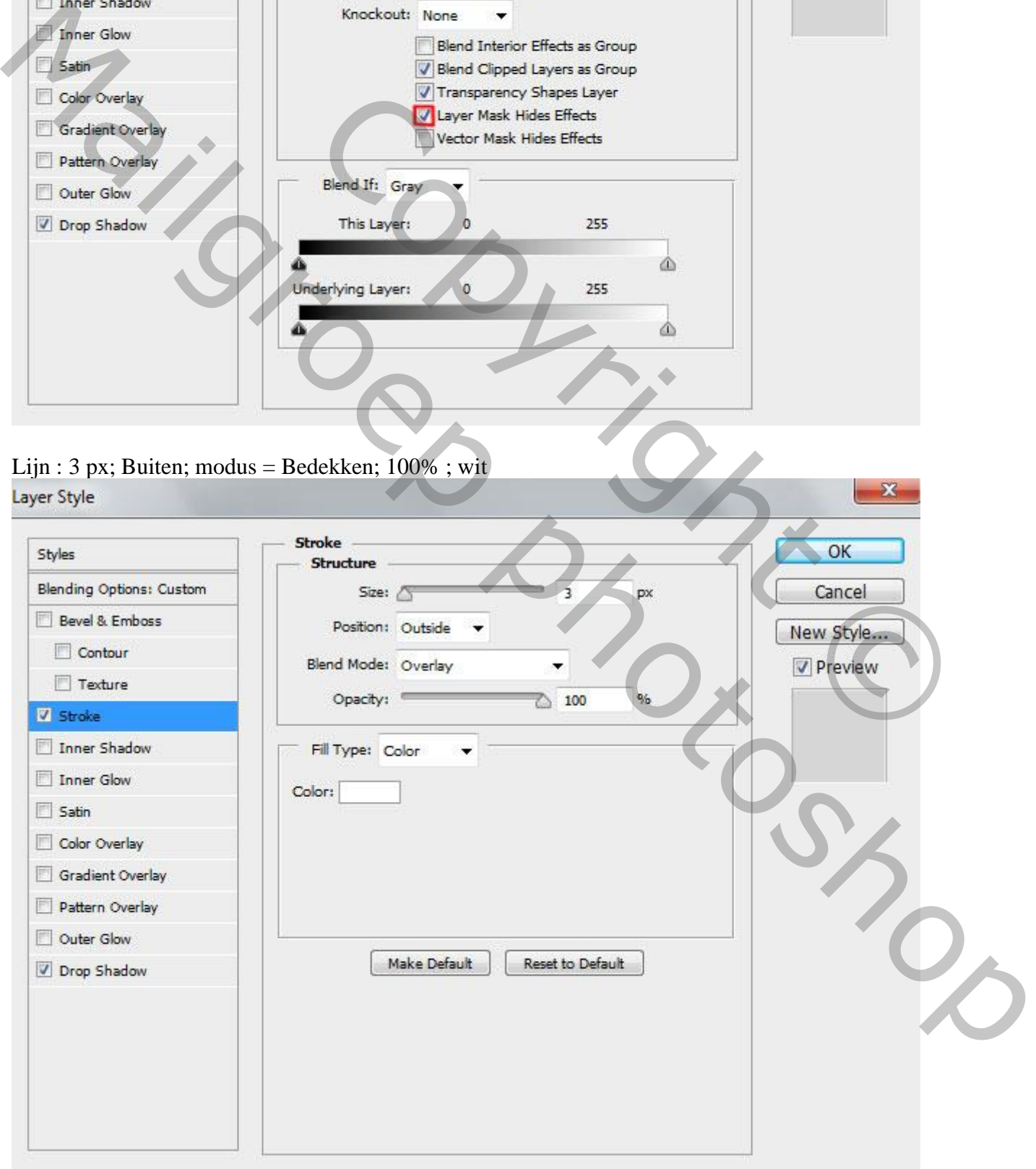

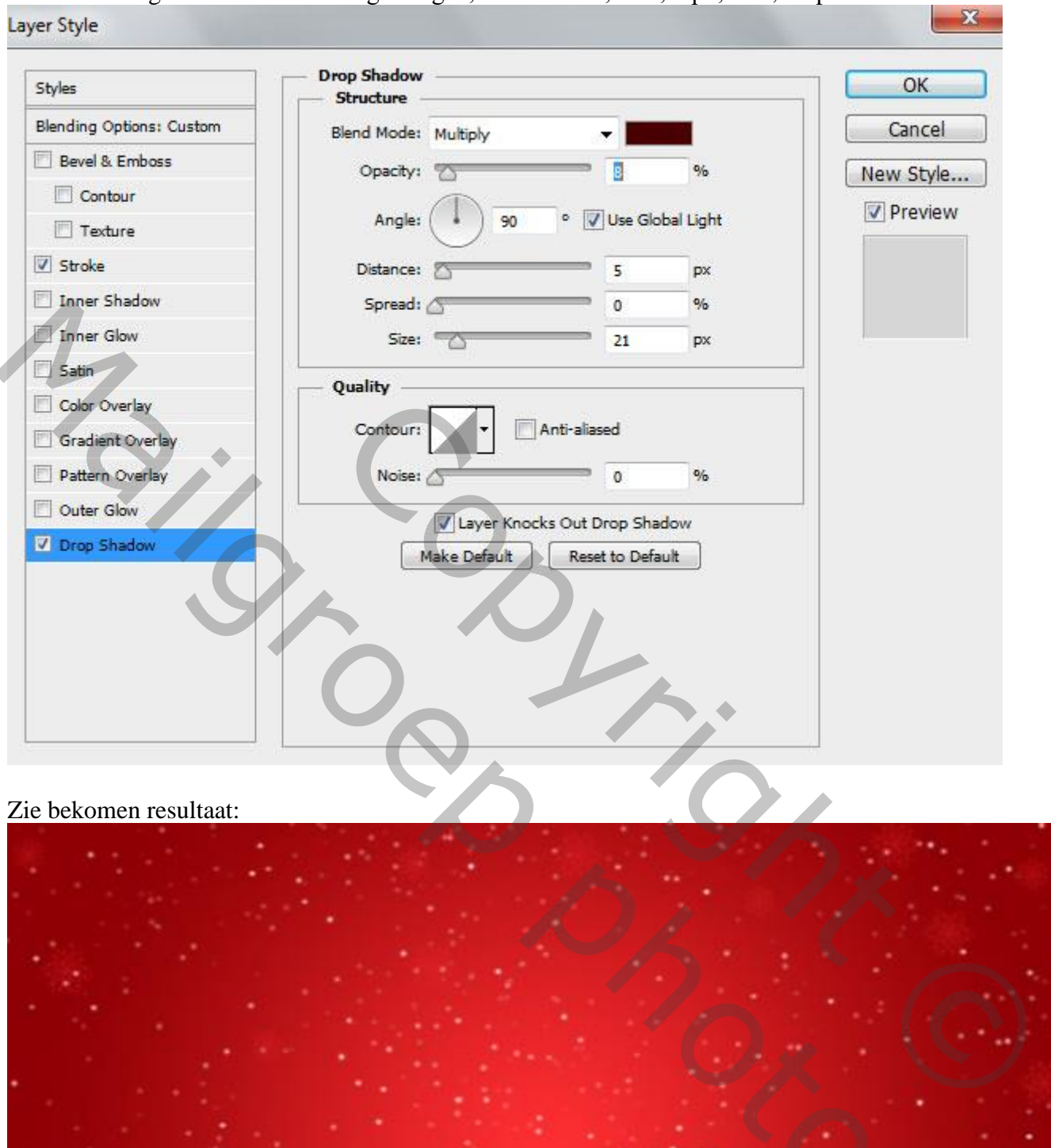

## Geef ook 'Slagschaduw' : Vermenigvuldigen; zwart : 8 % ; 90° ; 5 px; 0% ; 21 px

Zie bekomen resultaat:

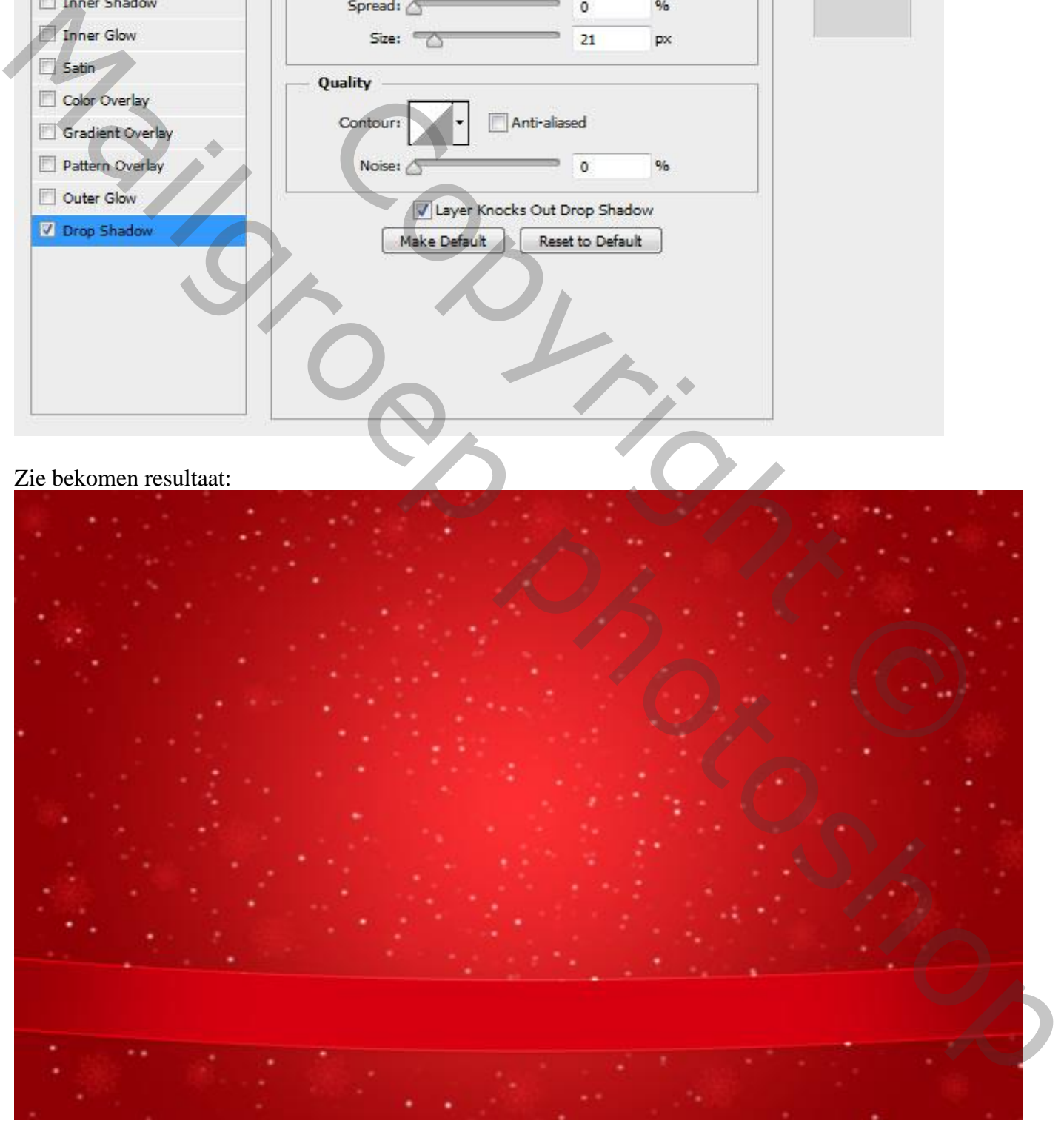

Voeg aan die kopie laag een Laagmasker toe; zacht rond zwart penseel gebruiken . De randen wat verbergen; zie voorbeeld:

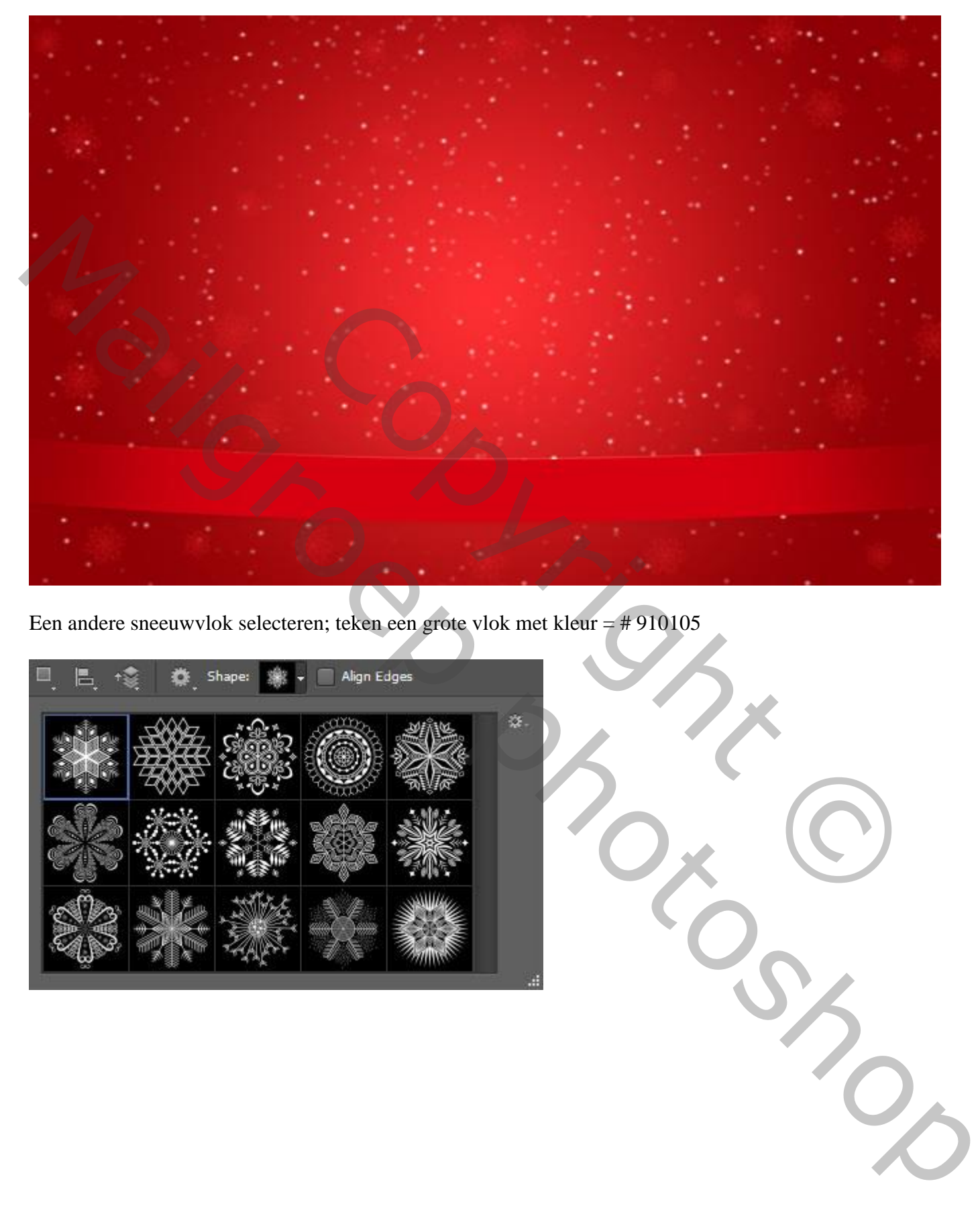

Een andere sneeuwvlok selecteren; teken een grote vlok met kleur = # 910105

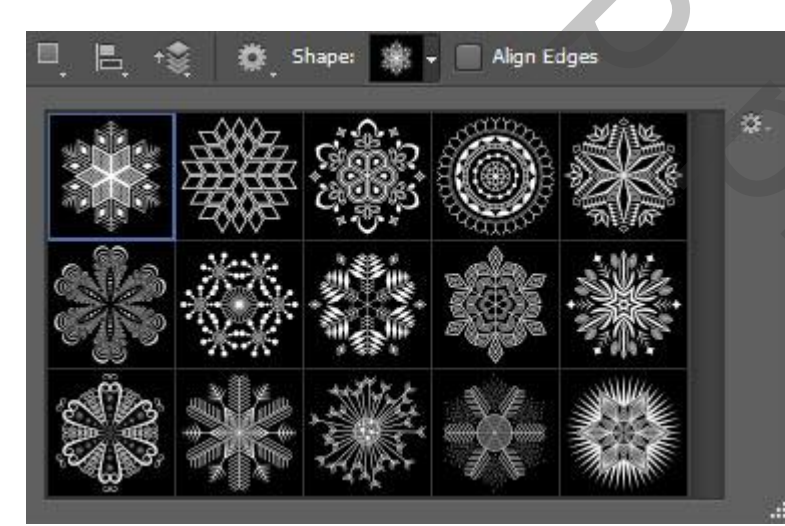

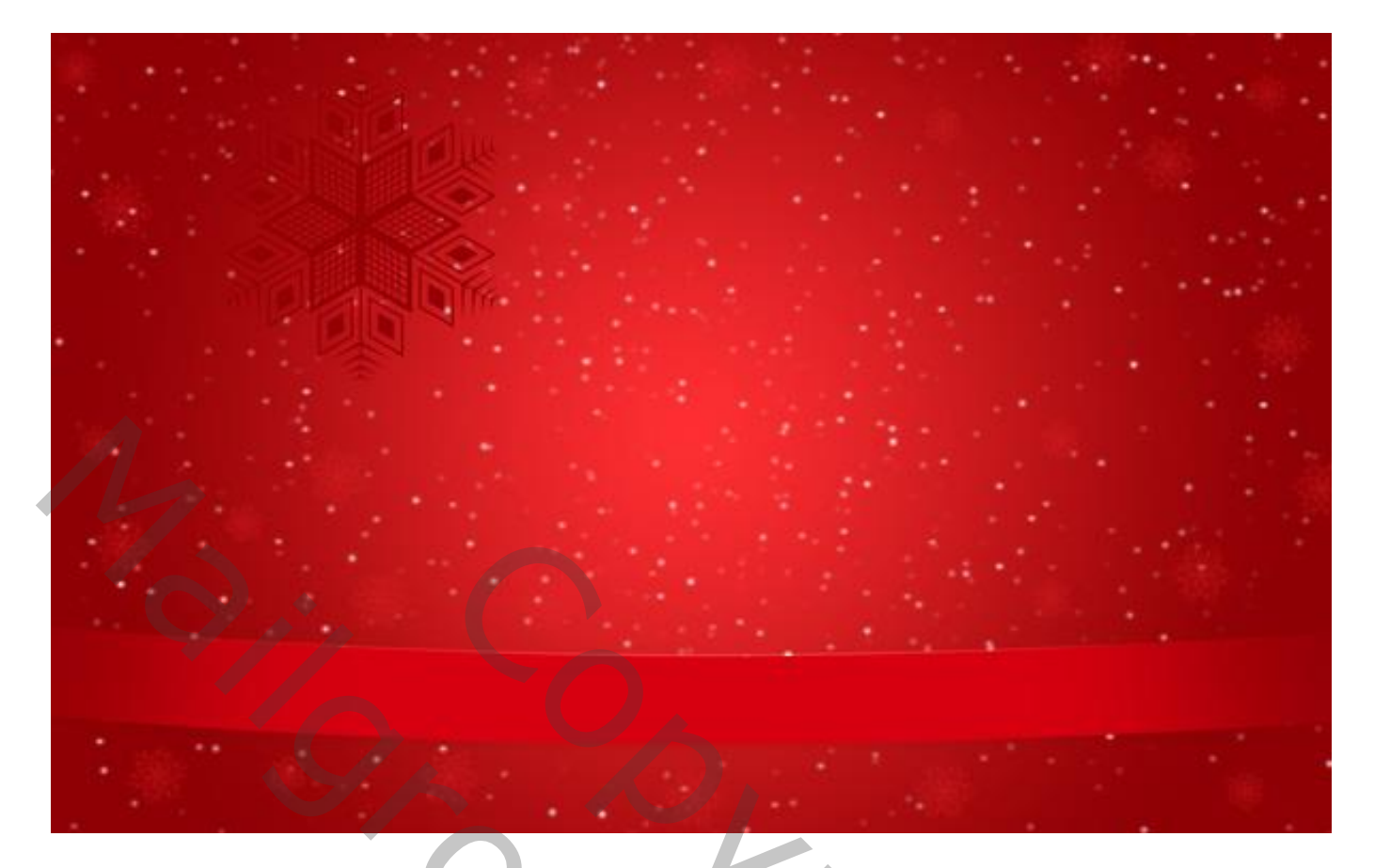

Geef die grote vlok Laagstijl 'Lijn' : 10 px; buiten; 100% ; wit.

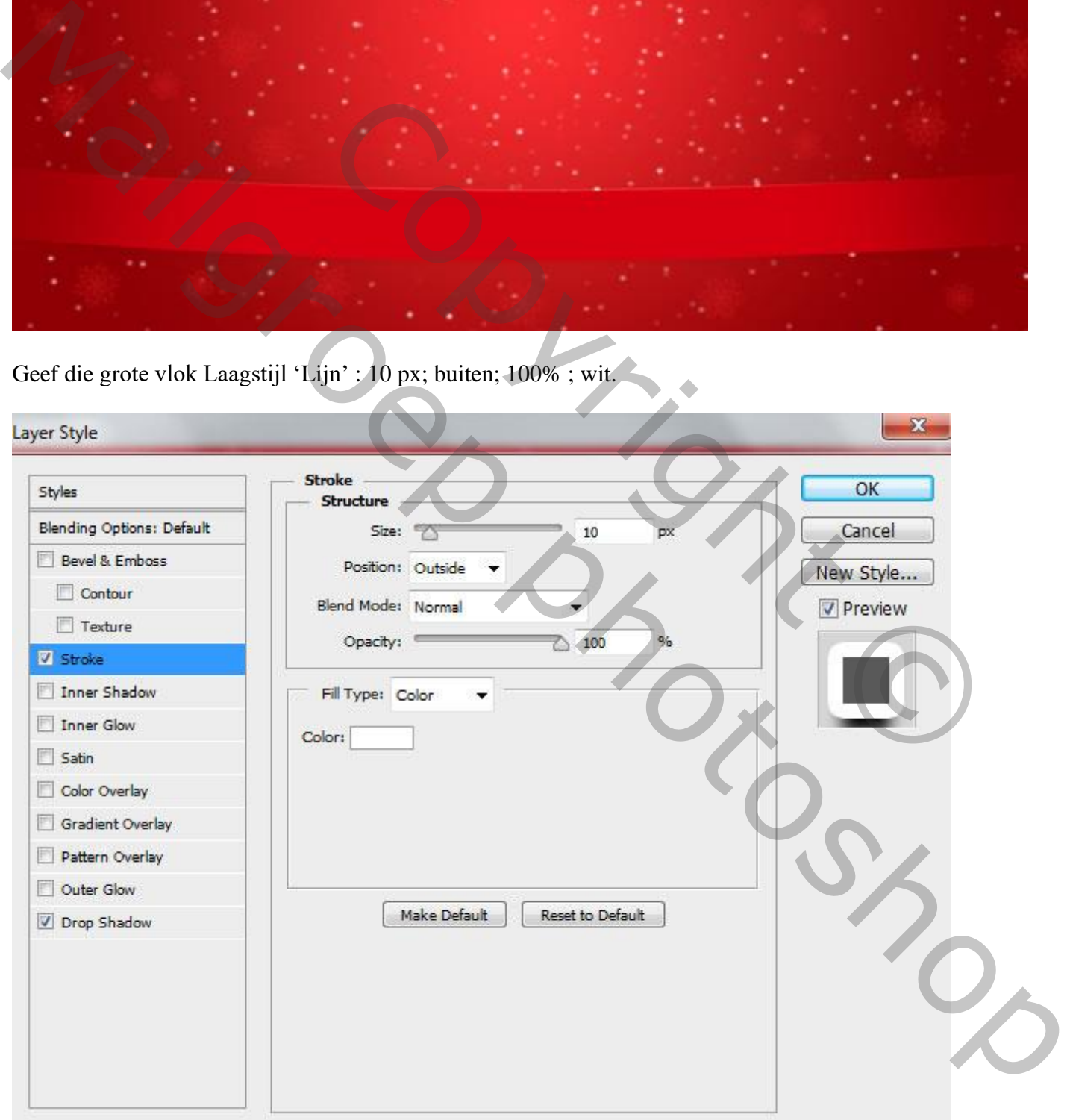

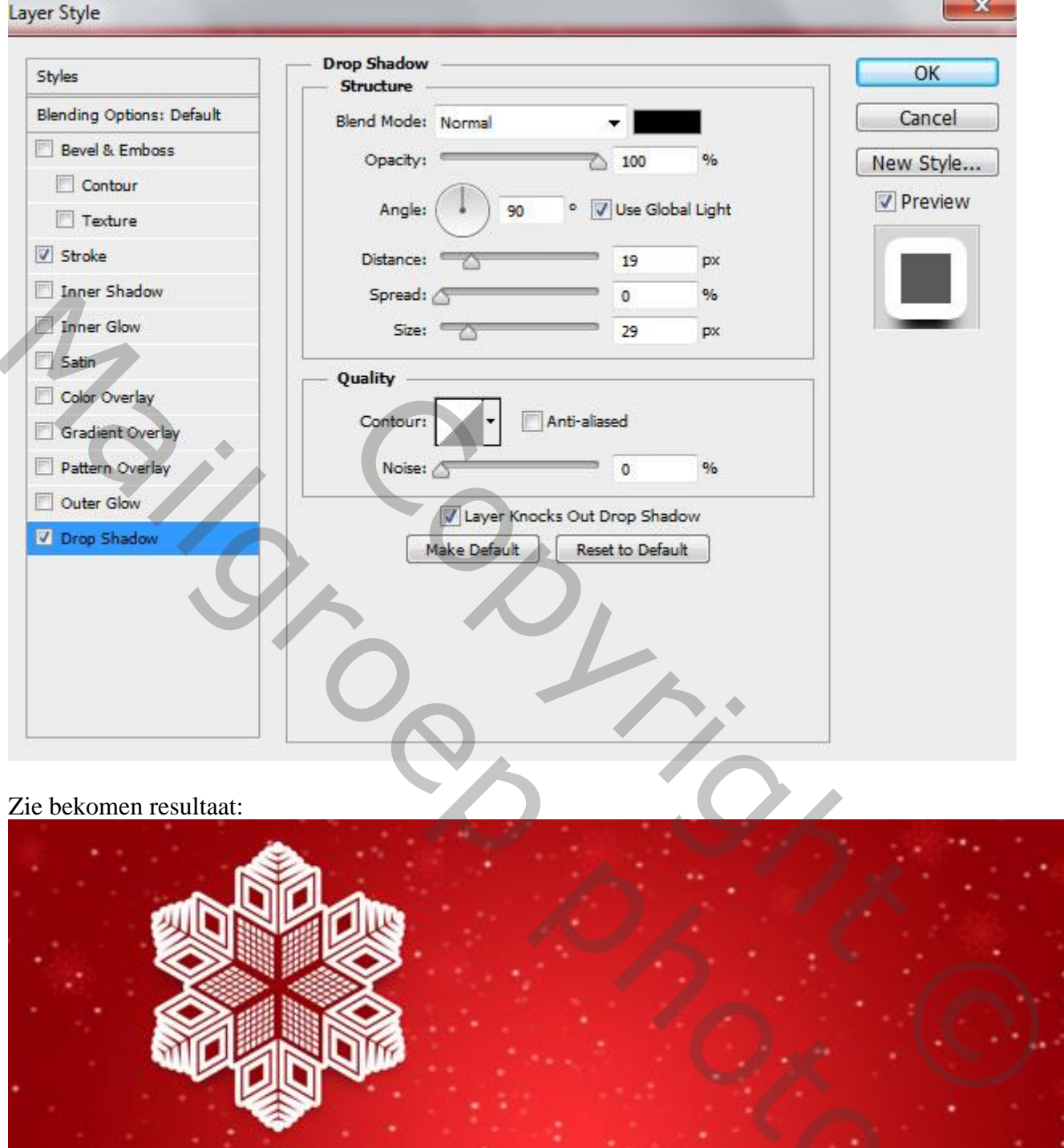

## Geef ook 'Slagschaduw' : Normaal; 100% ; zwart ; 90° ; 19 px ; 0% ; 29 px:

Zie bekomen resultaat:

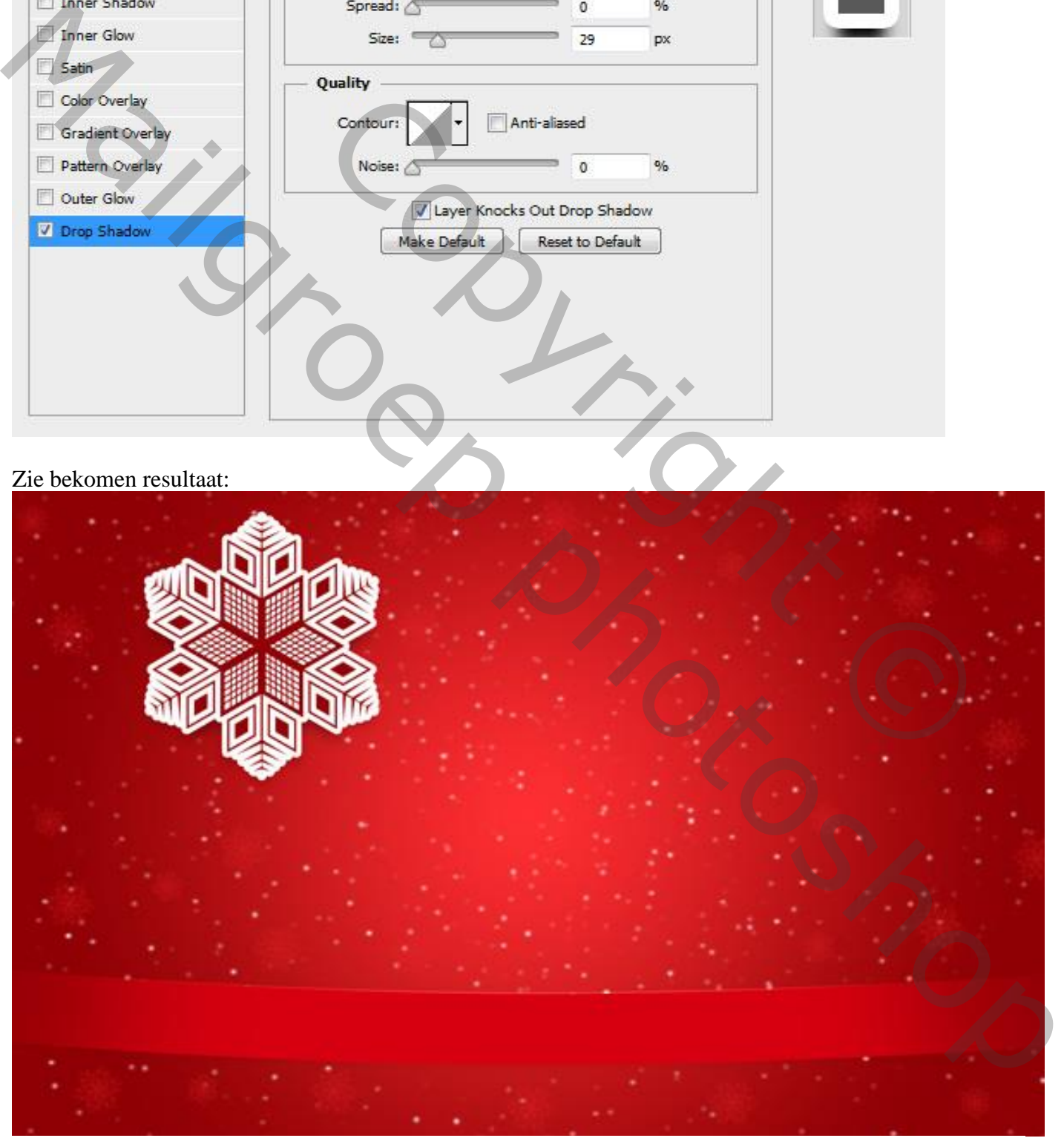

Teken nog verschillende andere grote sneeuwvlokken; geef telkens dezelfde Slagschaduw.

Geef ook laagstijl Lijn, maar de grootte telkens aanpassen.

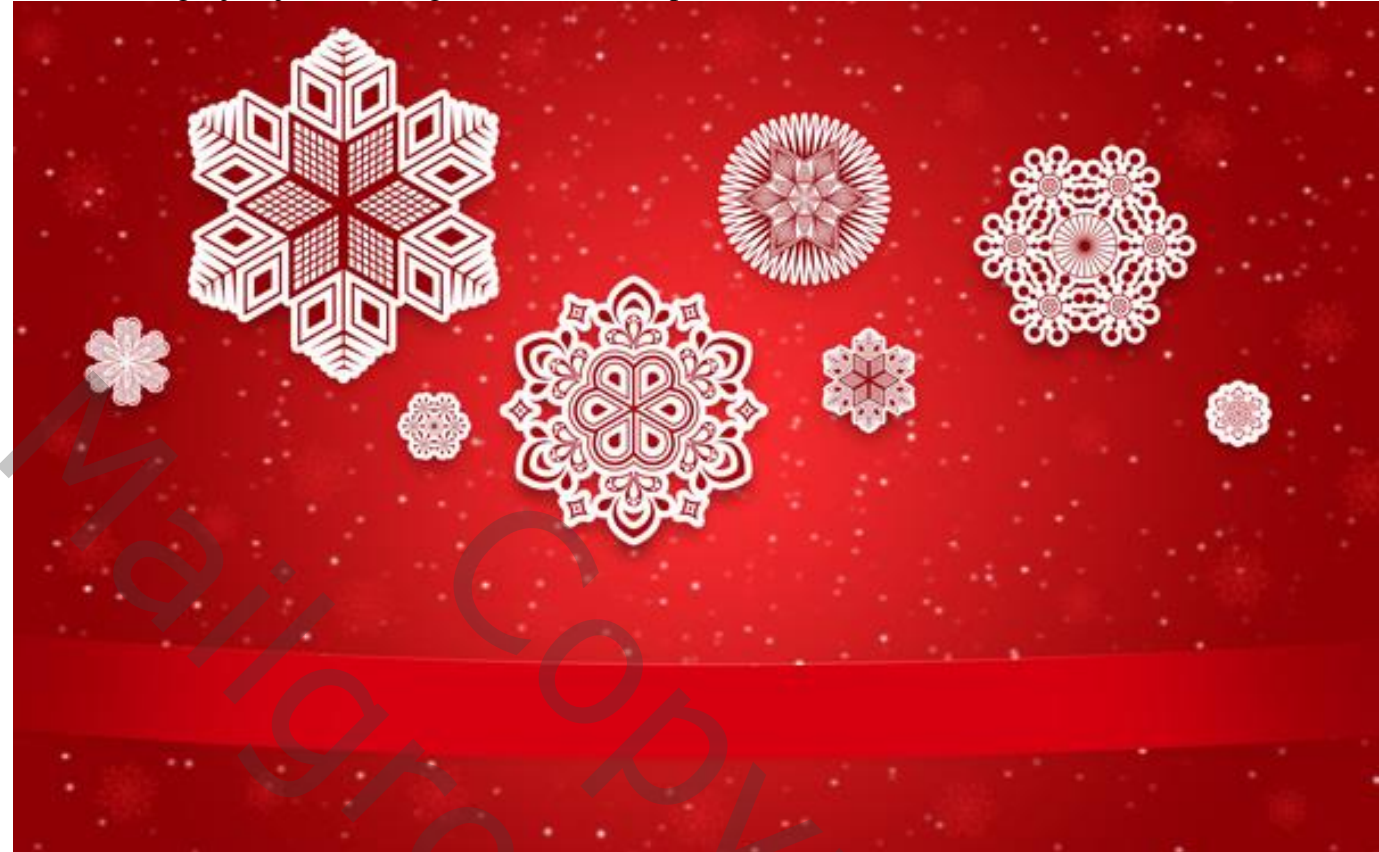

De ophangdraden tekenen; smalle rechthoekvorm tekenen of / en Lijngereedschap. Lagen onder die van de sneeuwvlokken.

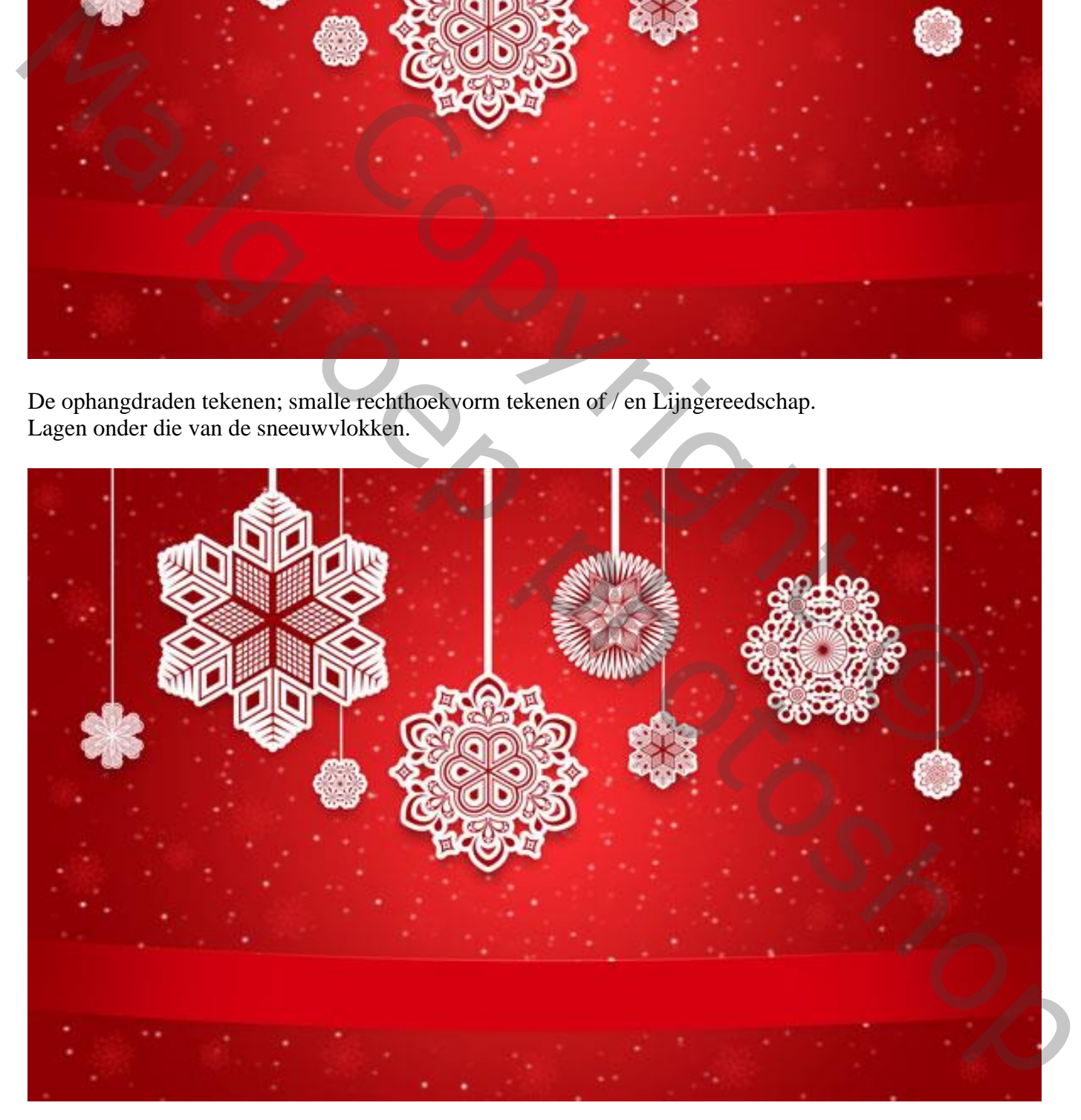

Die grote vlokken en de ophangdraden ook groeperen.

Tekst toevoegen; gebruikt lettertype = Merriweather; 60 pt: wit

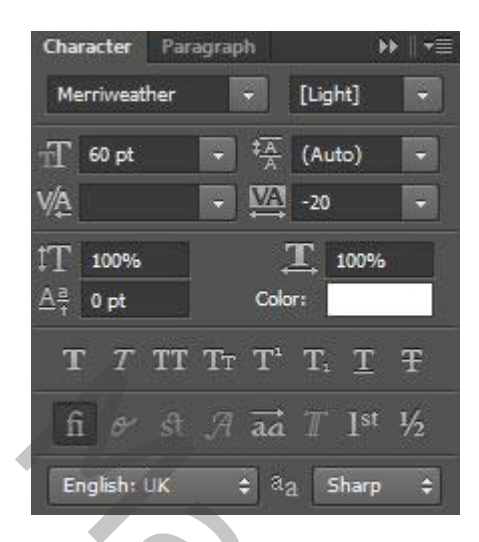

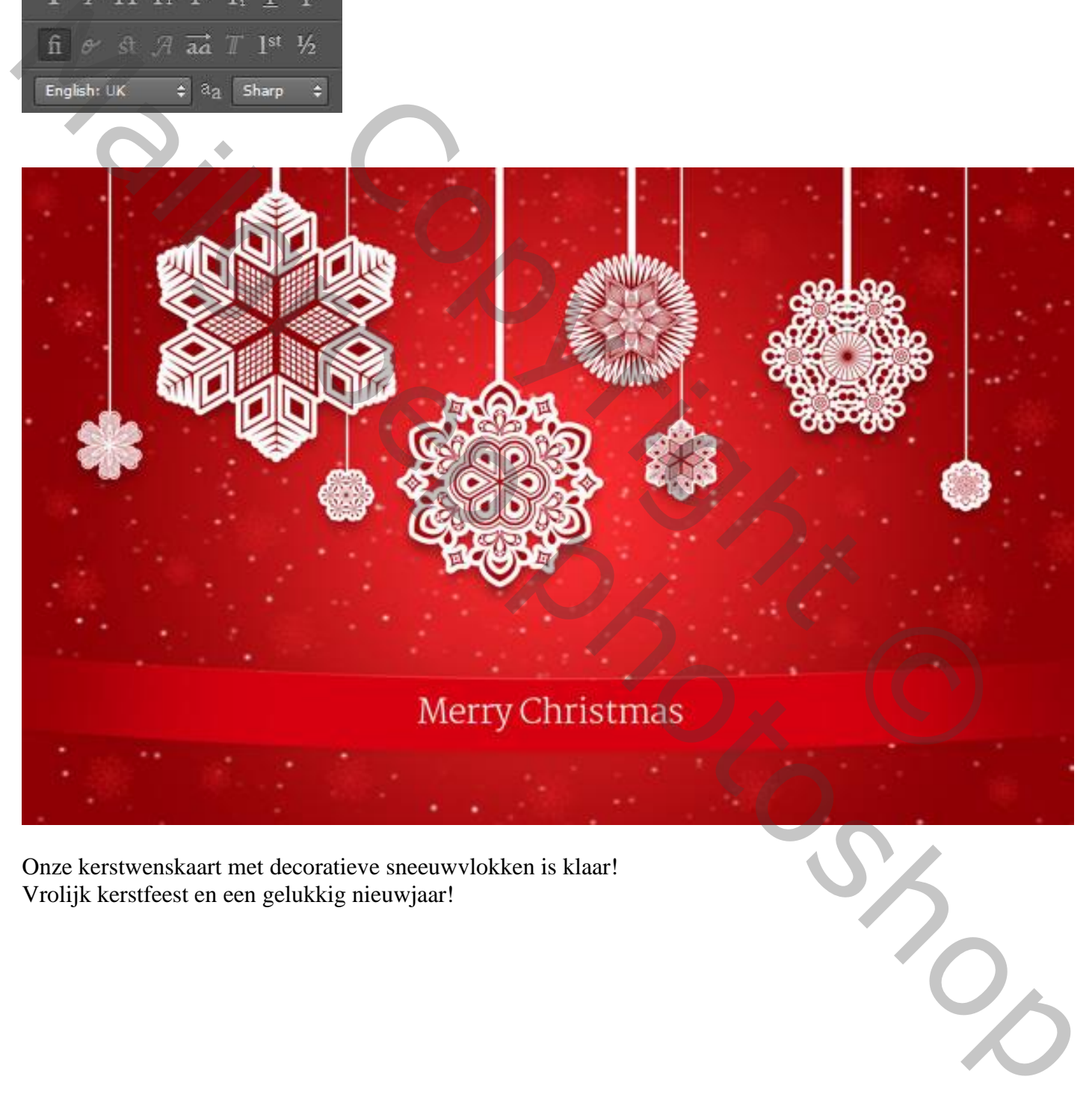

Onze kerstwenskaart met decoratieve sneeuwvlokken is klaar! Vrolijk kerstfeest en een gelukkig nieuwjaar!

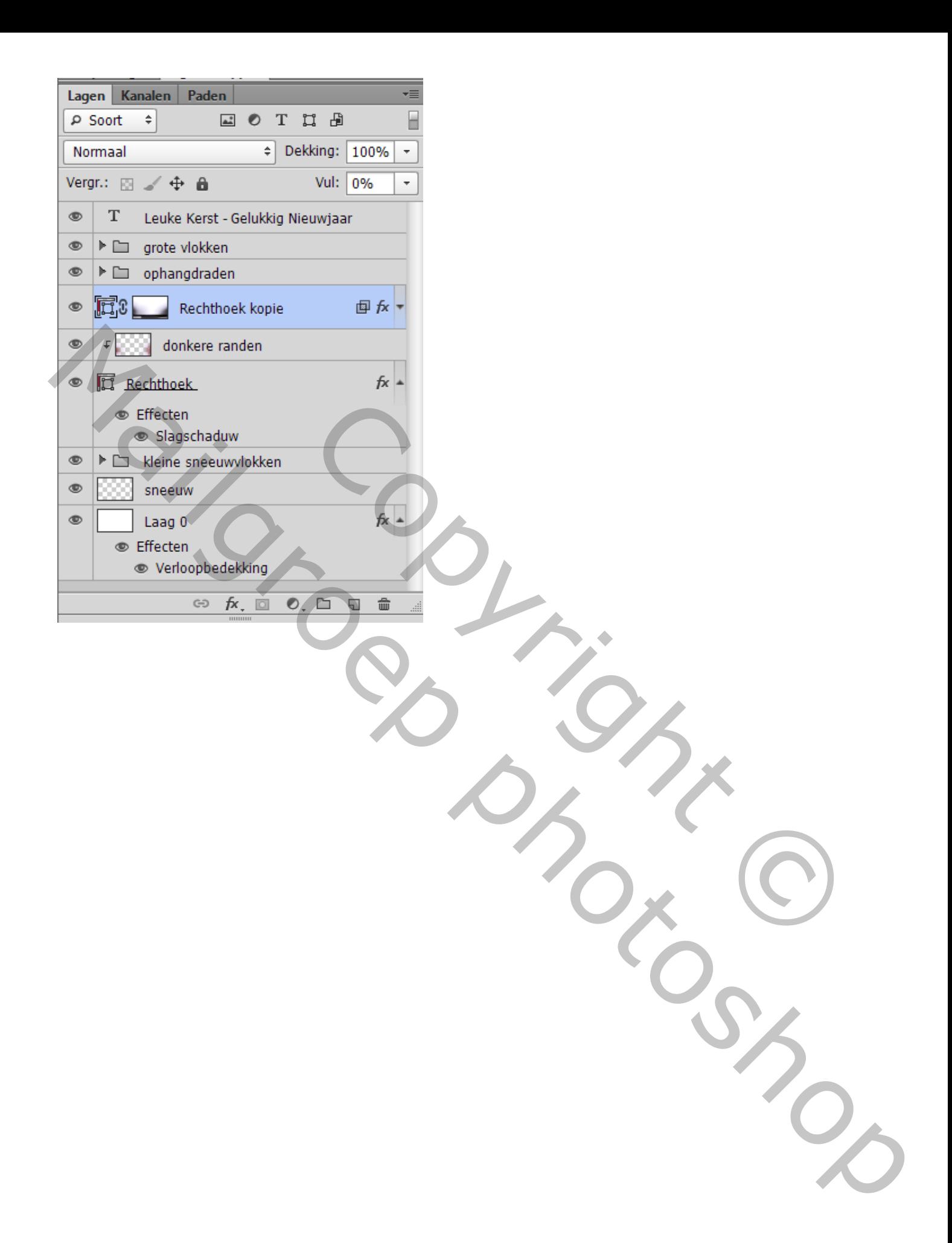